#### **STATE BOARD OF TECHNICAL EDUCATION, BIHAR Scheme of Teaching and Examinations for Ist Semester DIPLOMA in Electrical Engg./ Mechanical Engg. /C.Sc&Engg.**

# **(Group-I)**

#### **(Effective from Session 2016-17)**

#### **THEORY**

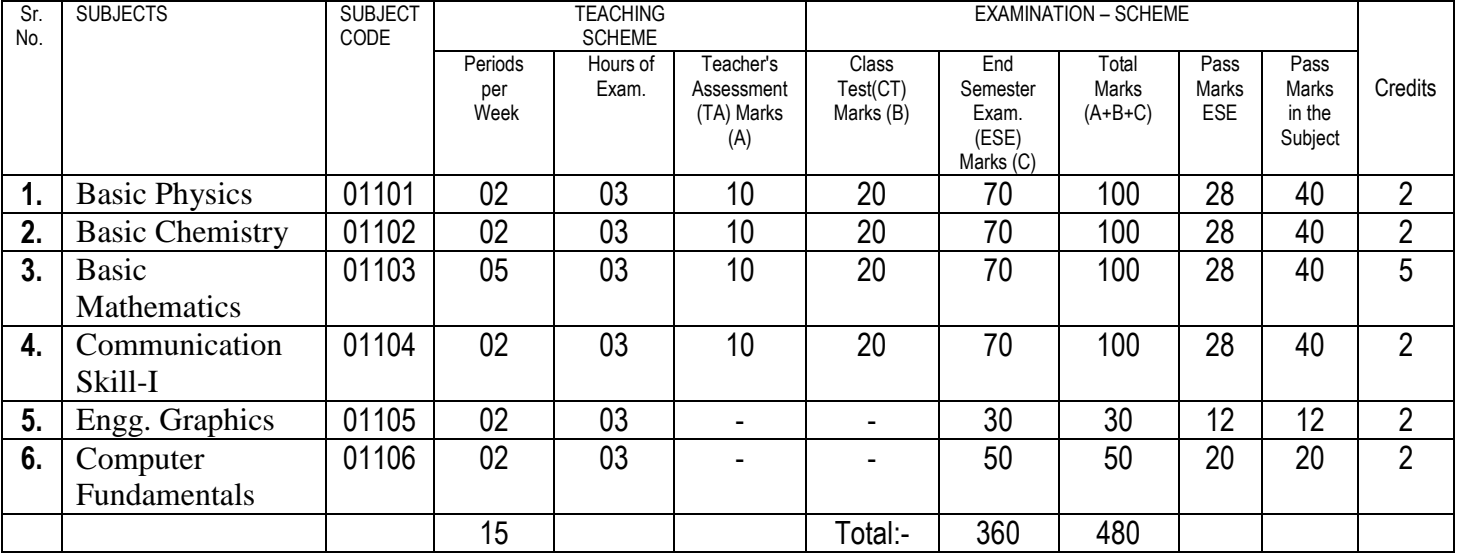

#### **PRACTICAL**

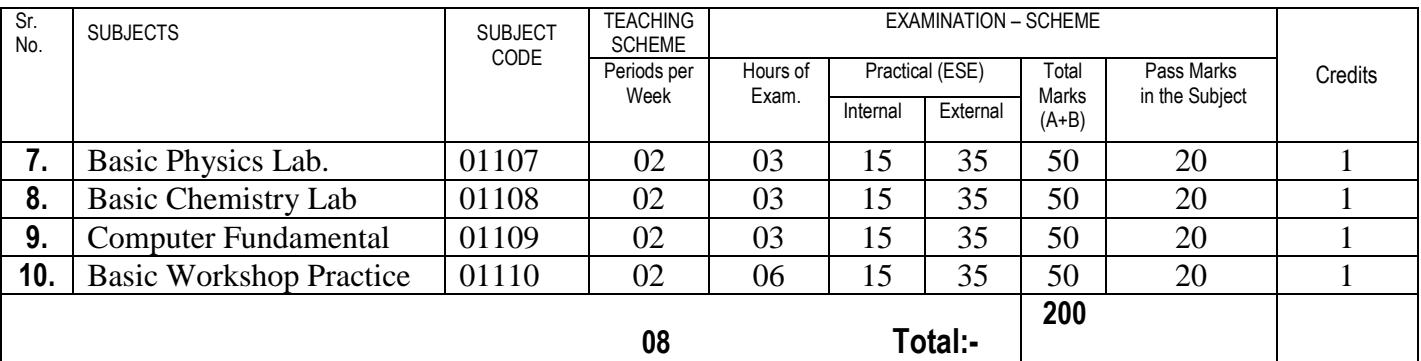

#### **TERM WORK**

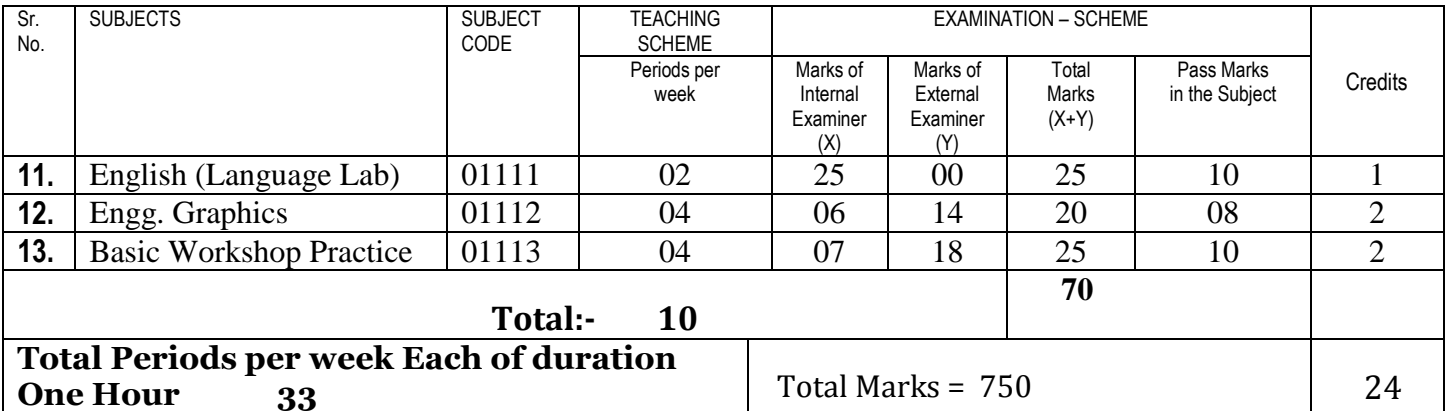

### **BASIC PHYSICS**

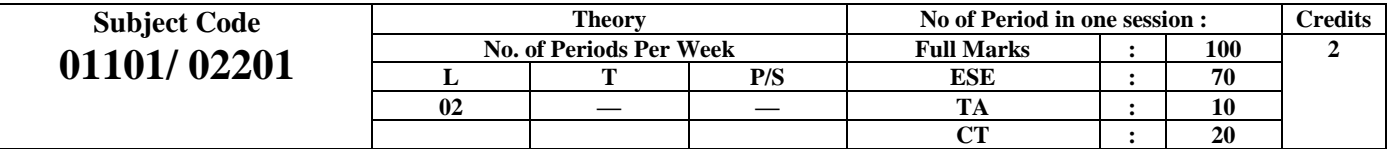

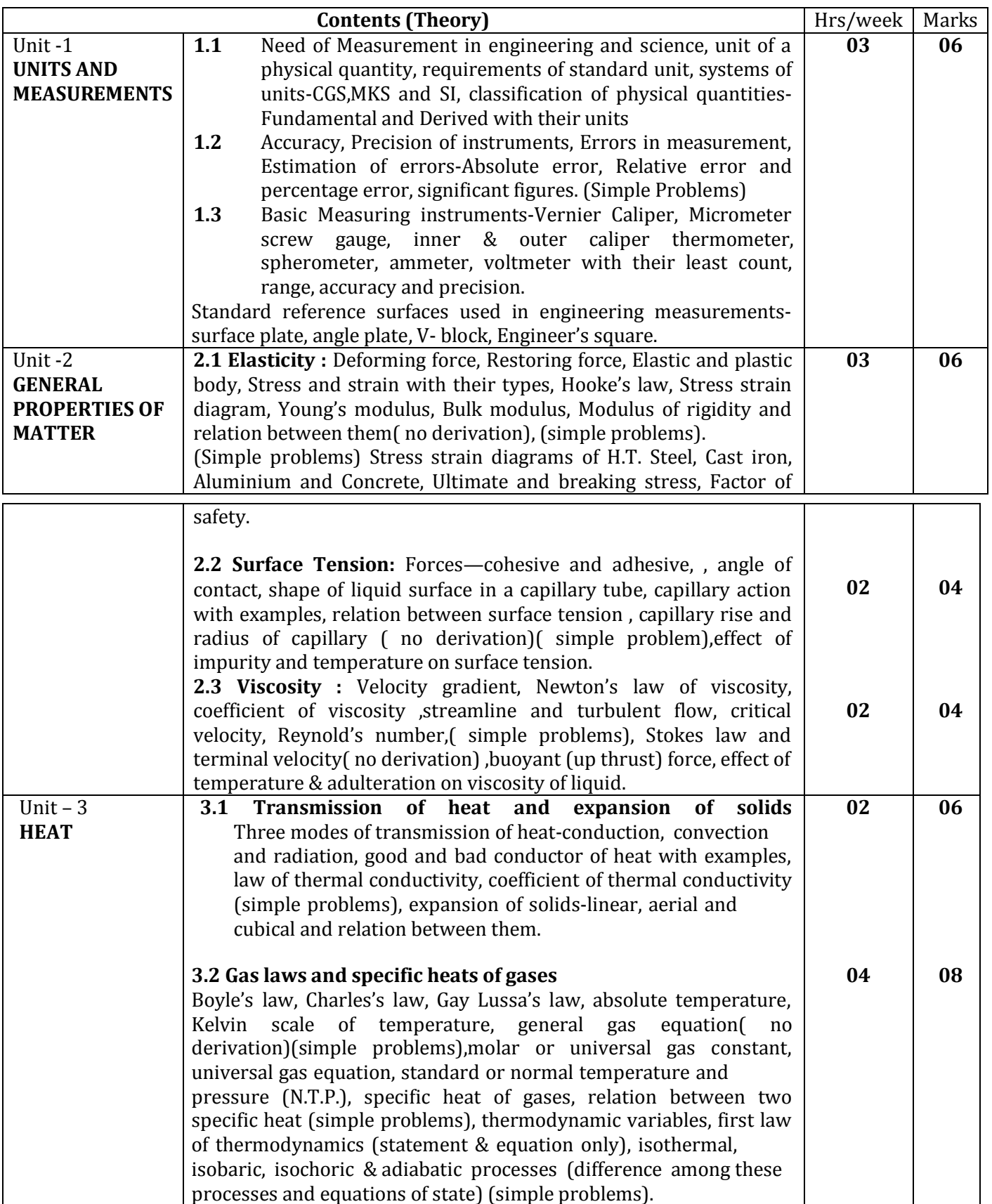

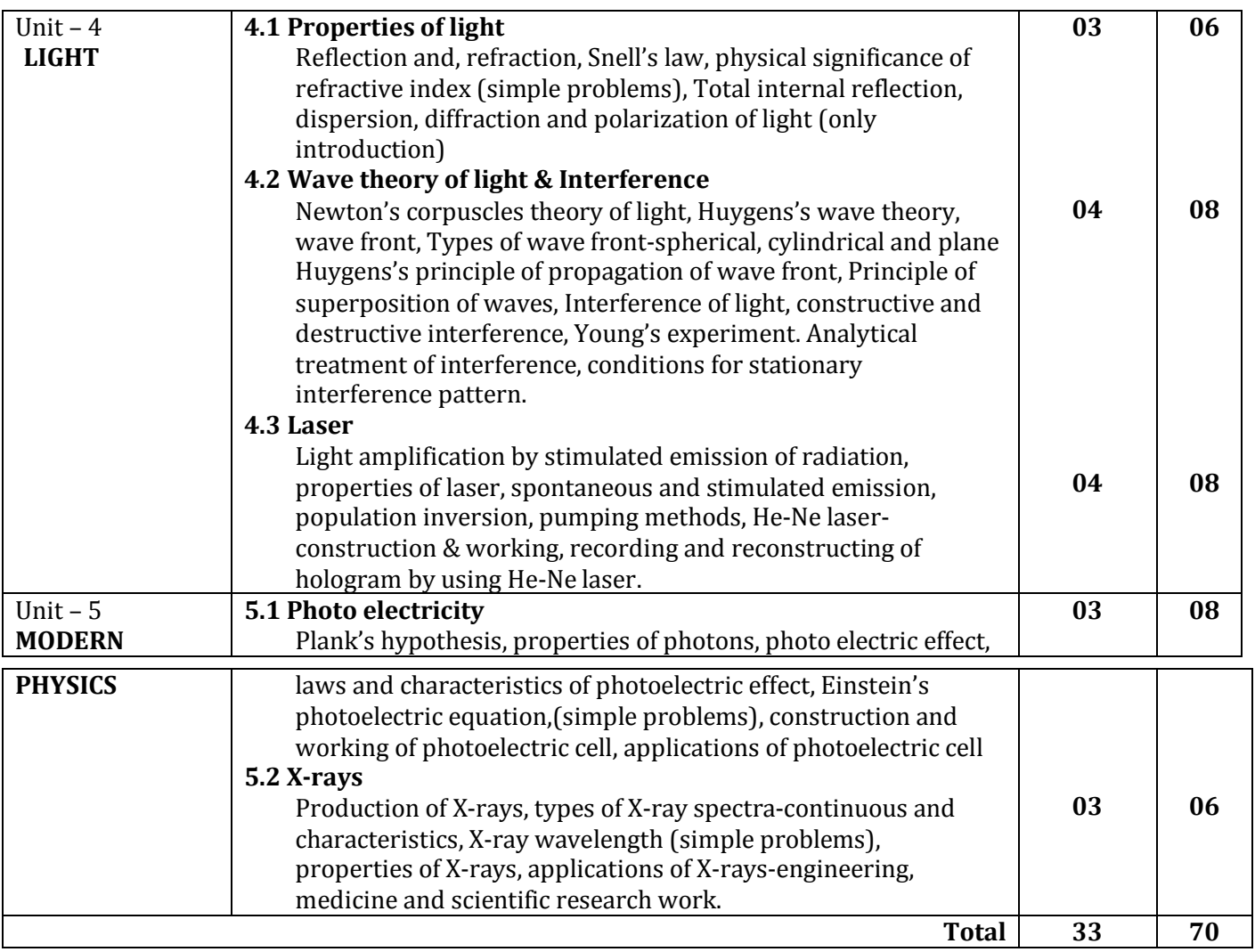

### **BASIC CHEMISTRY**

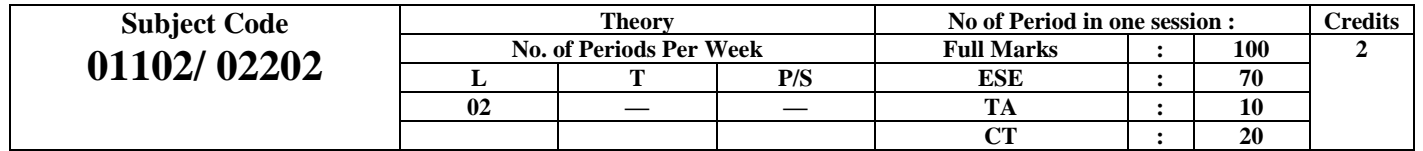

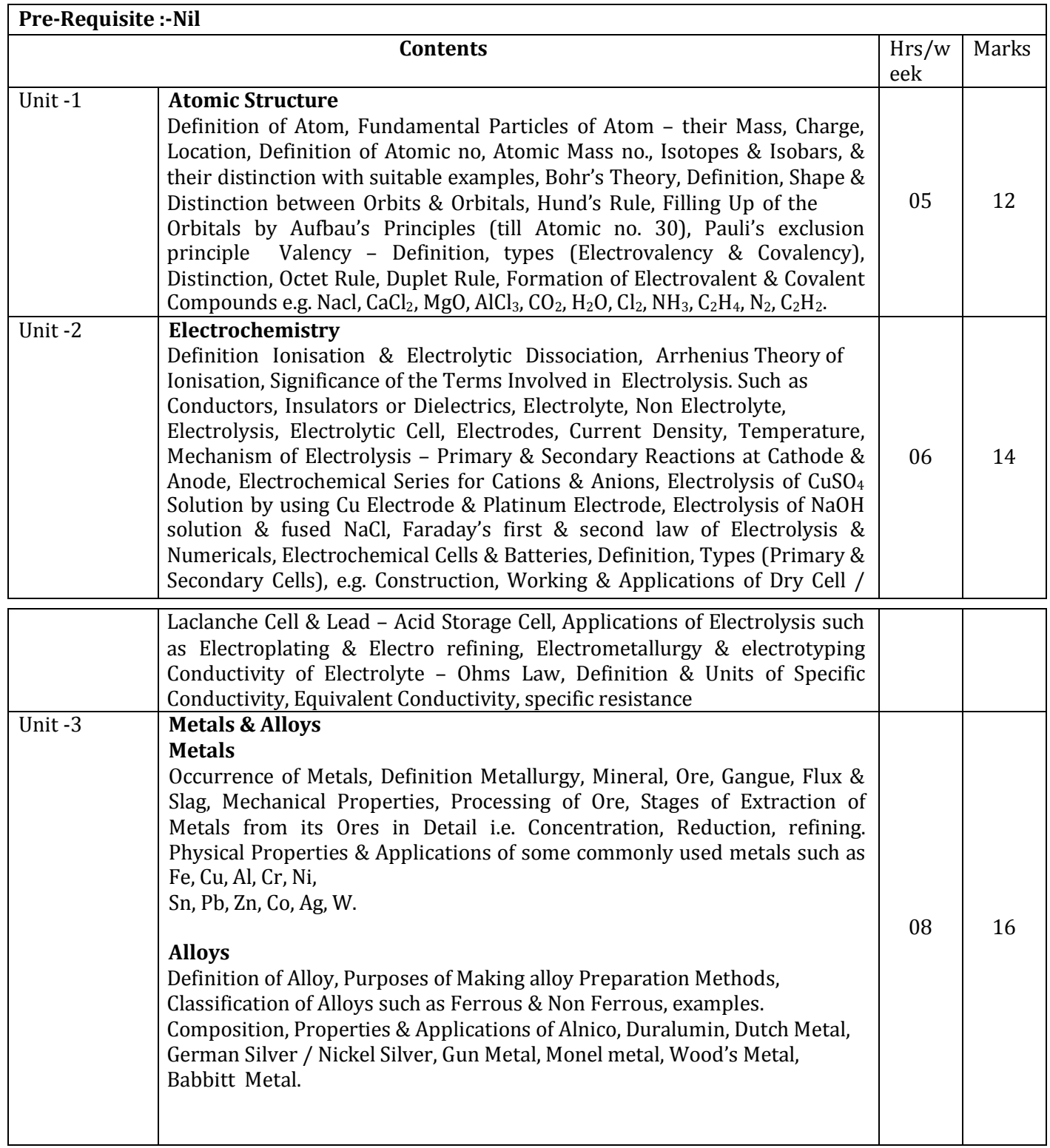

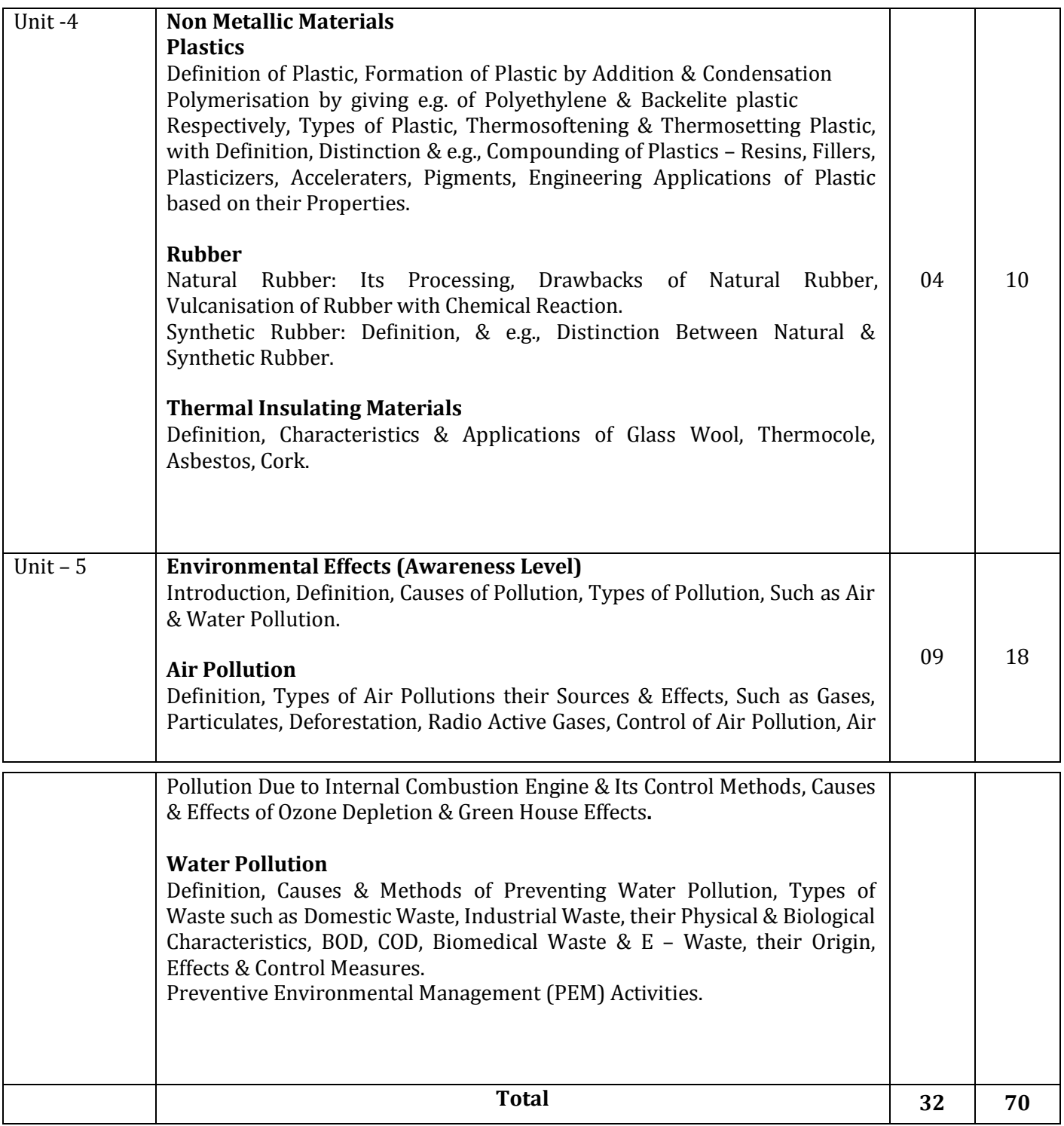

#### **BASIC MATHEMATICS**

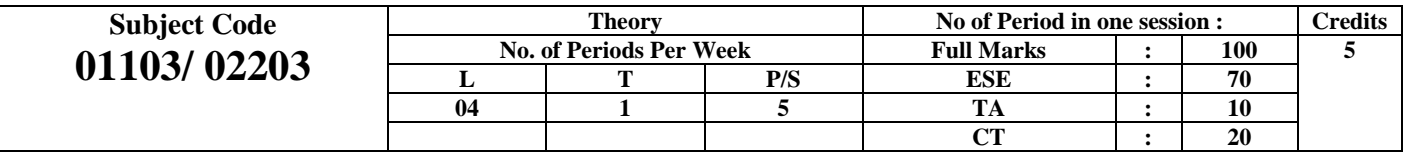

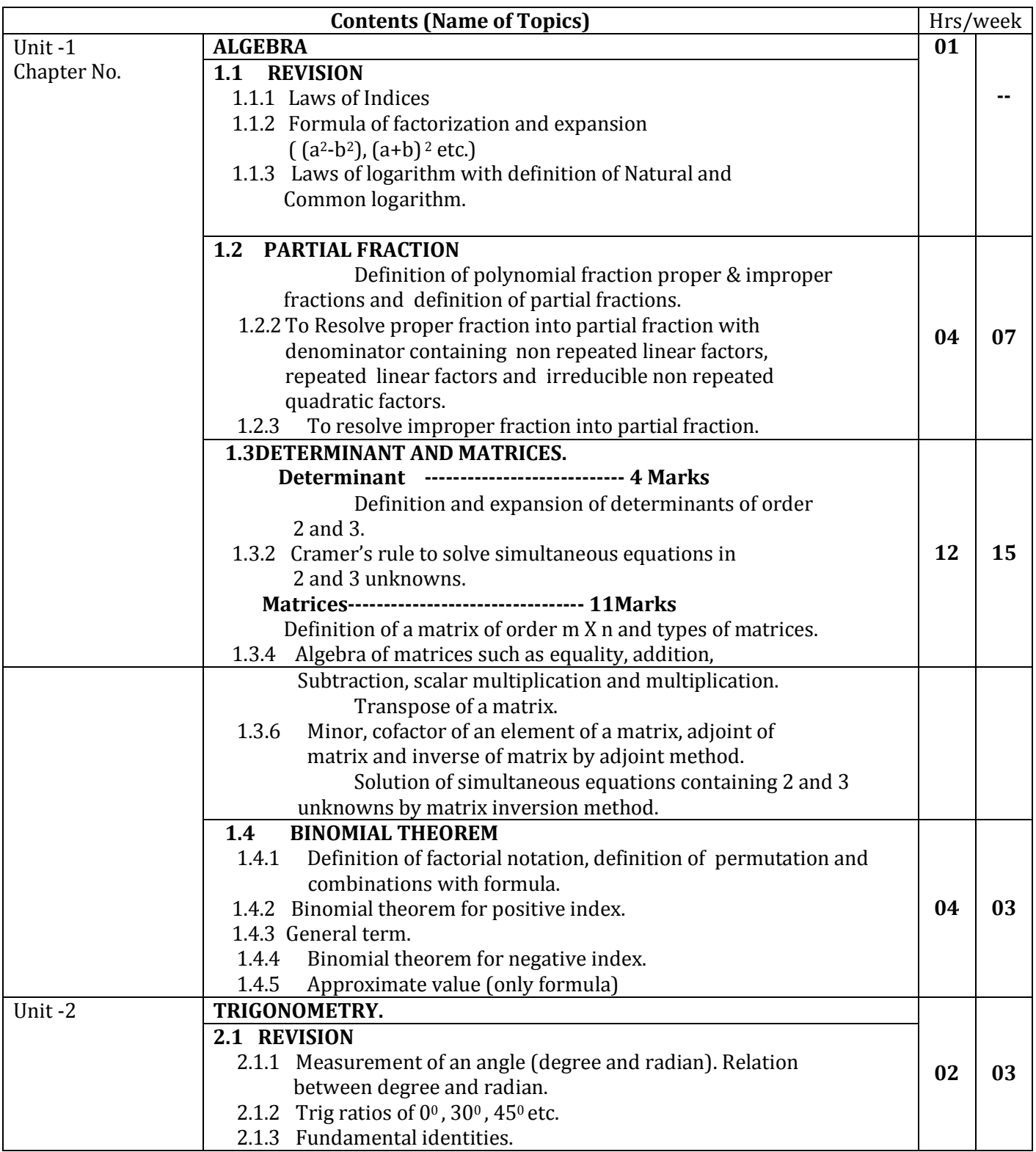

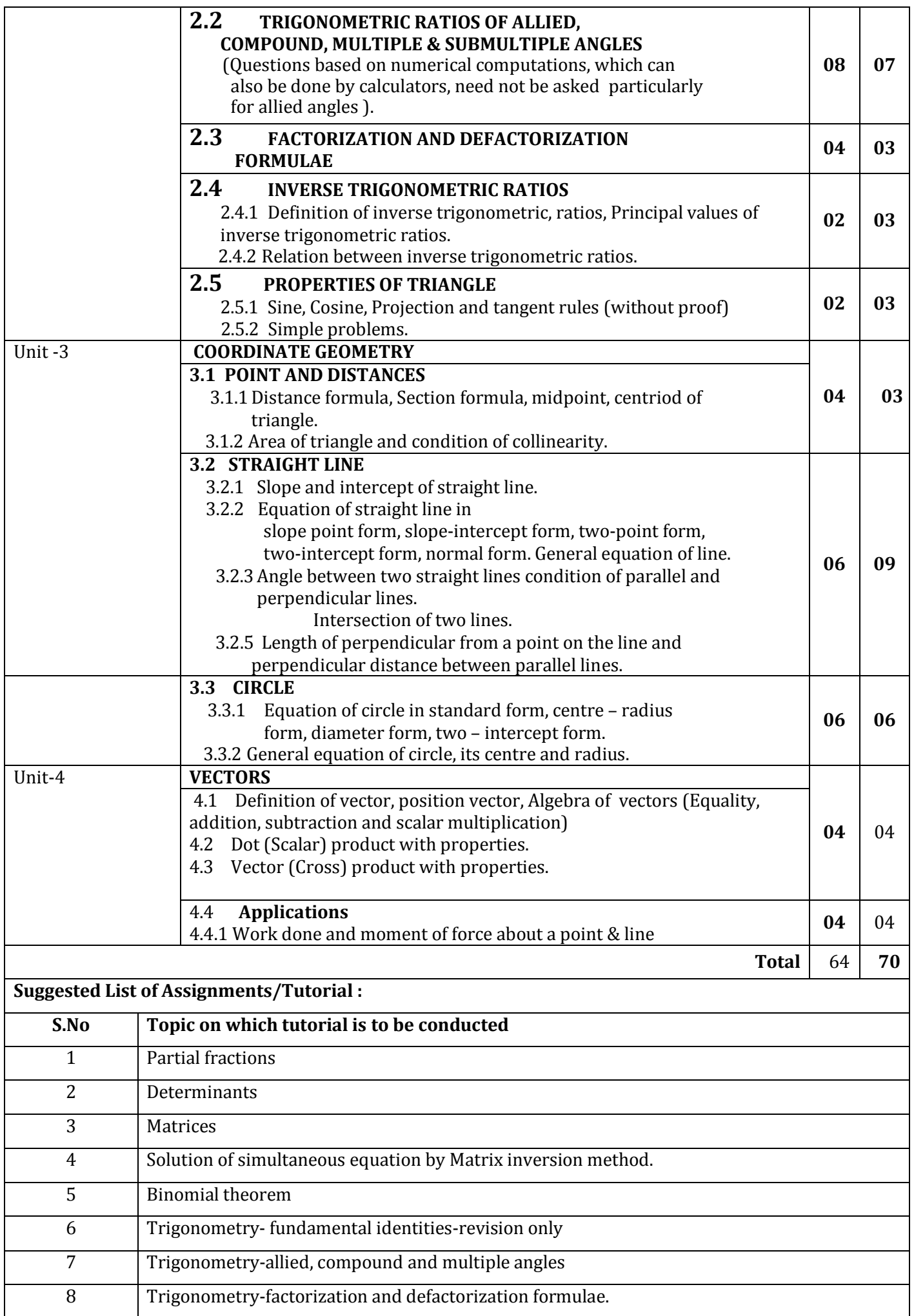

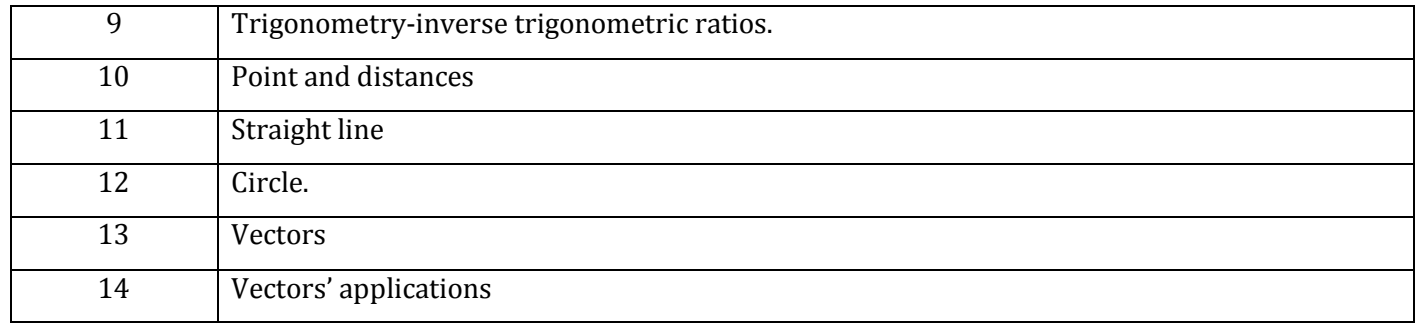

### **ENGLISH**

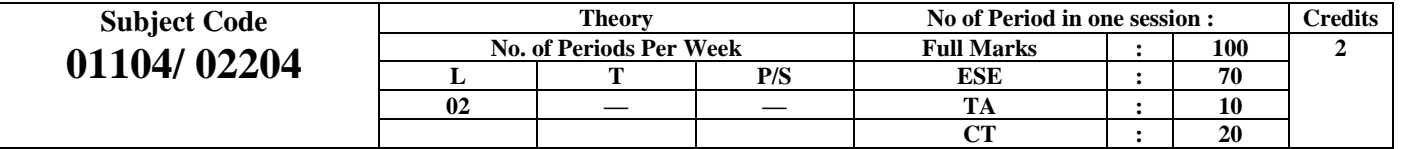

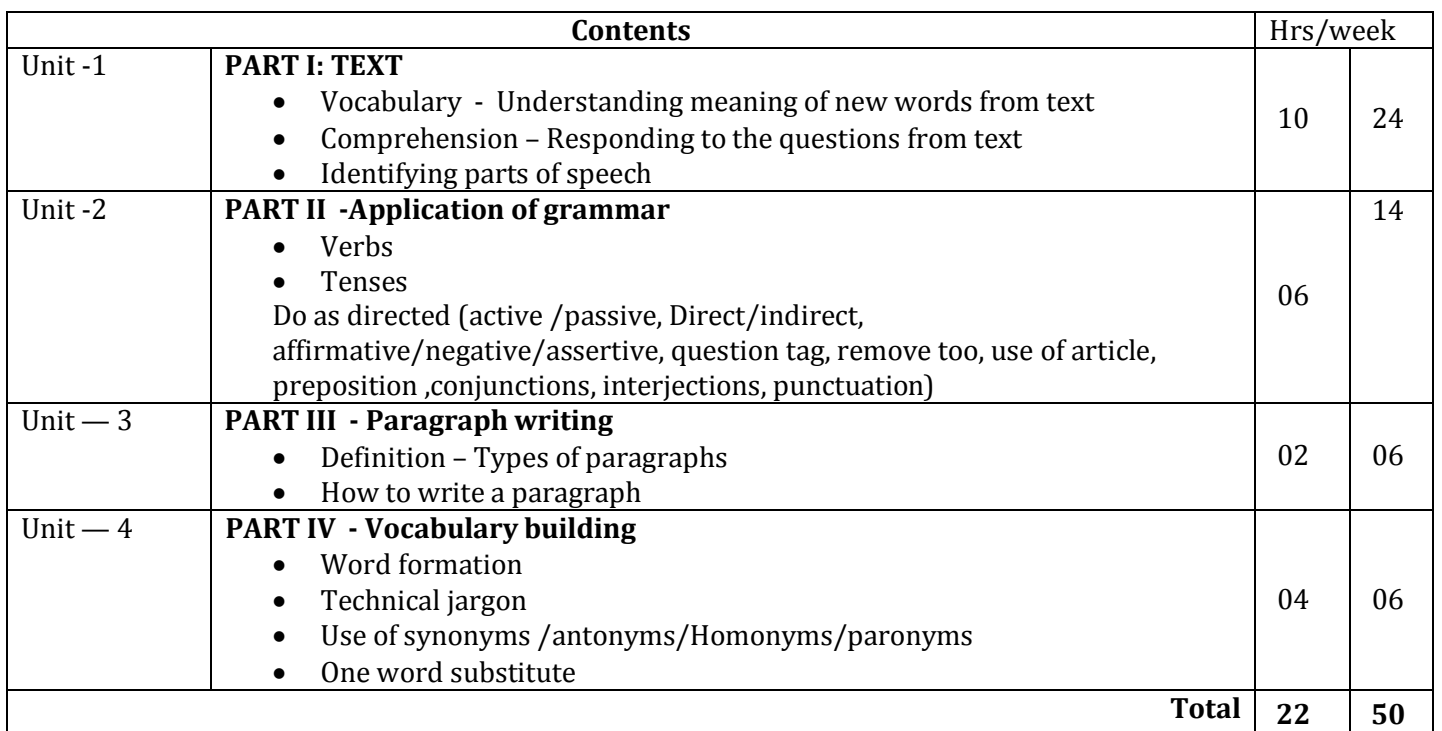

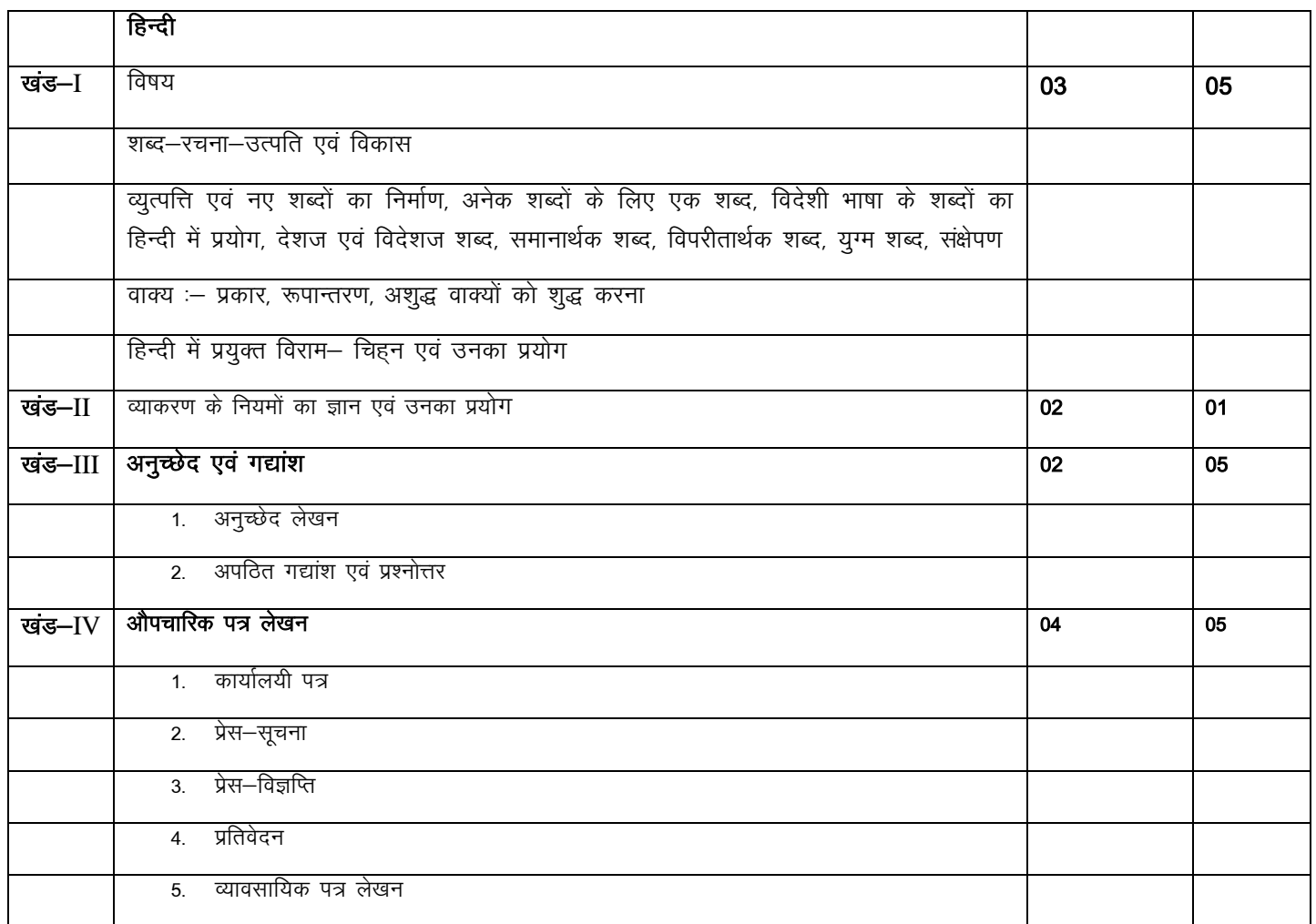

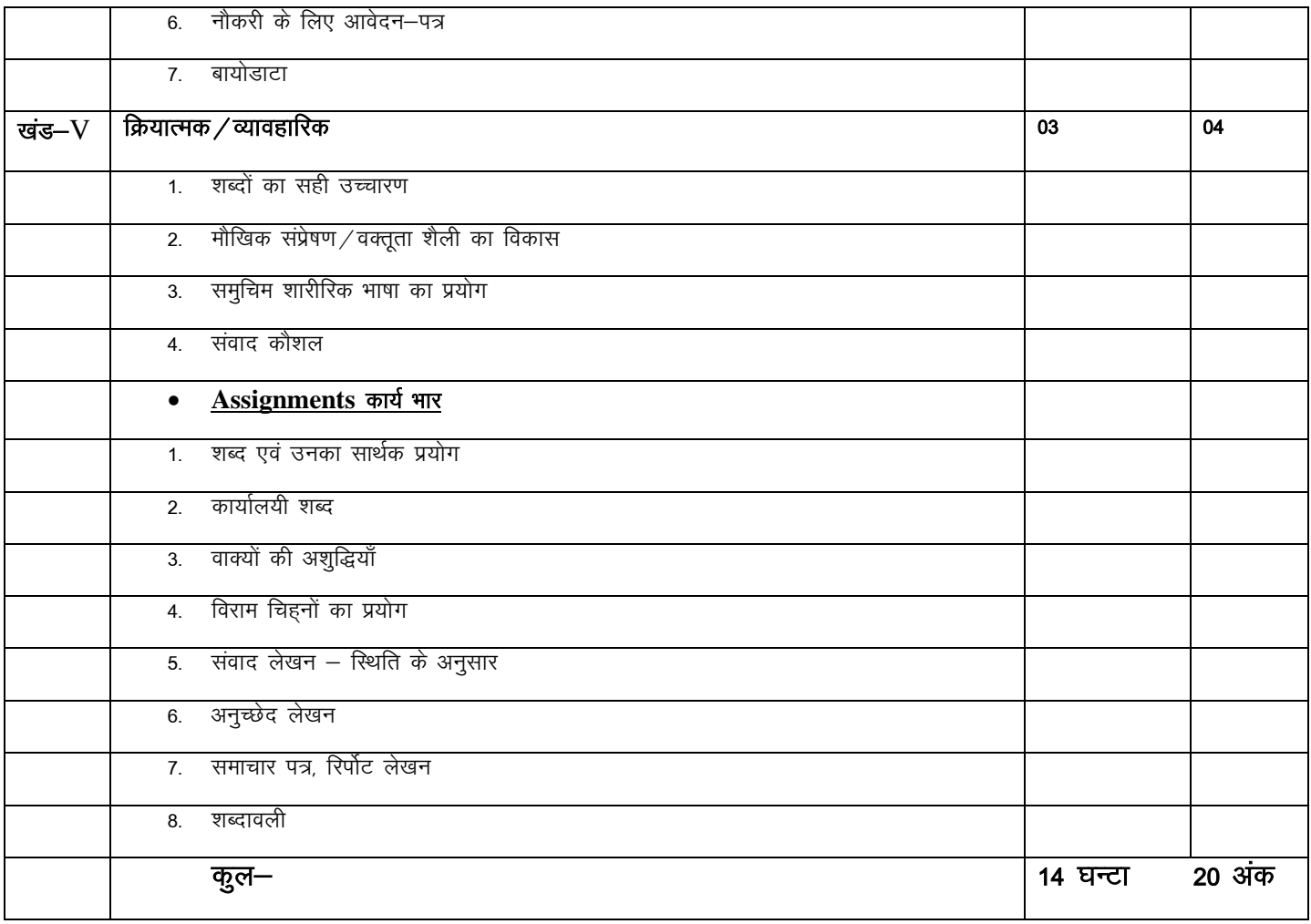

### **ENGG. GRAPHICS**

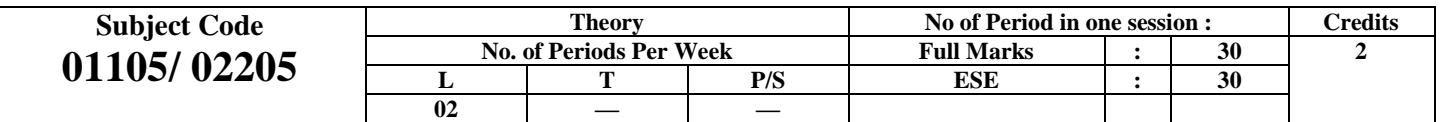

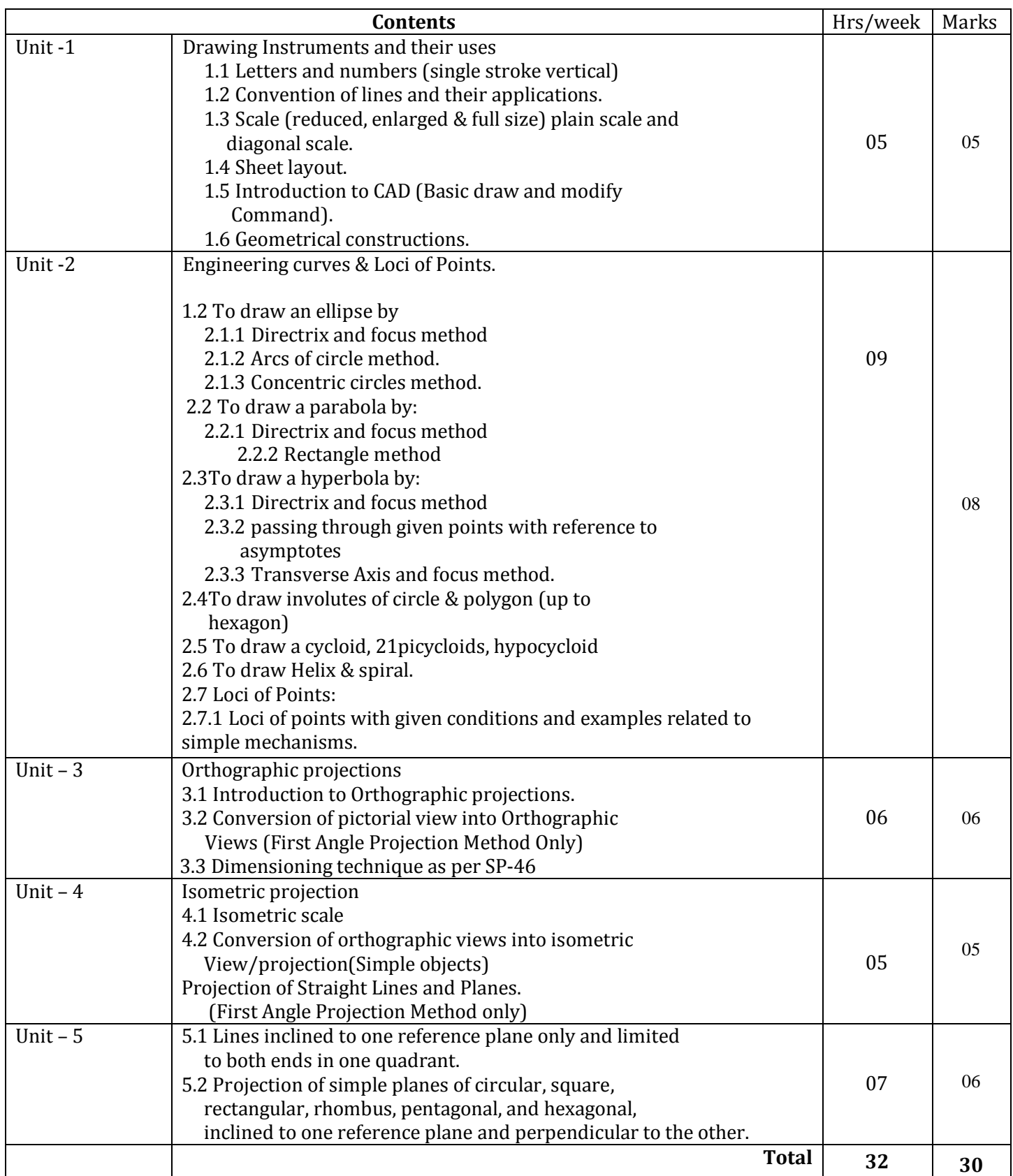

# **COMPUTER FUNDAMENTAL**

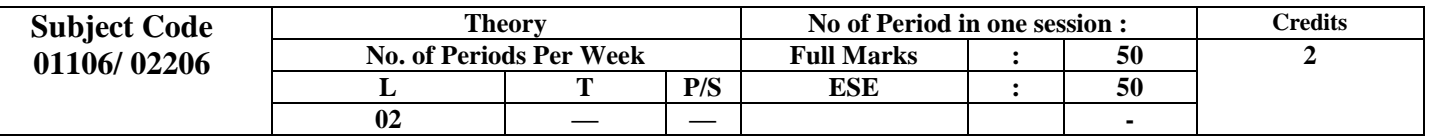

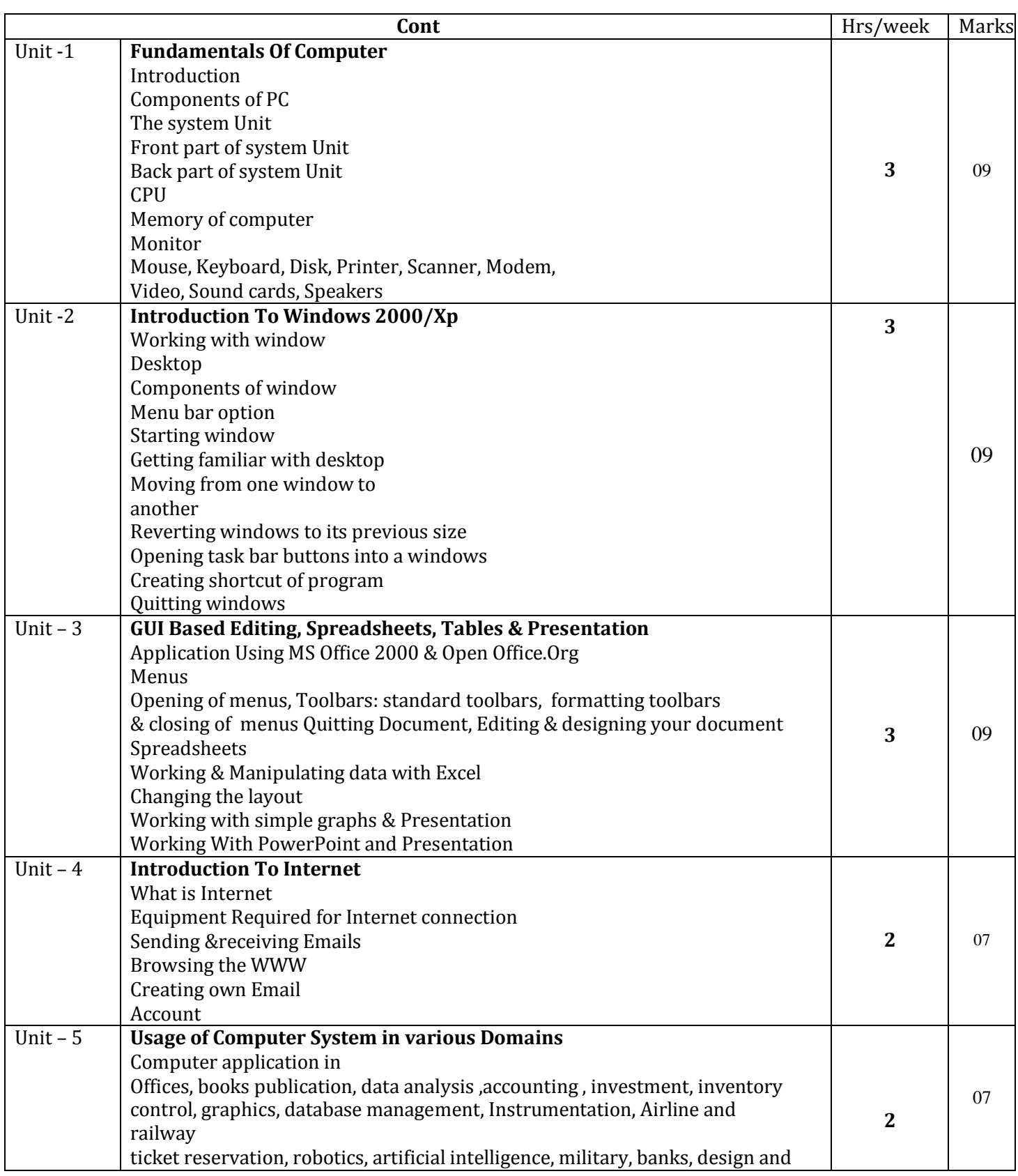

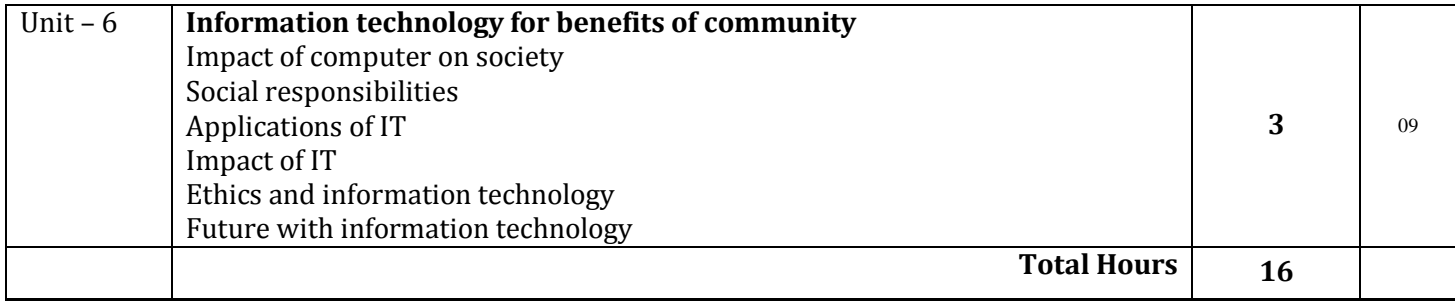

#### **BASIC PHYSICS LAB**

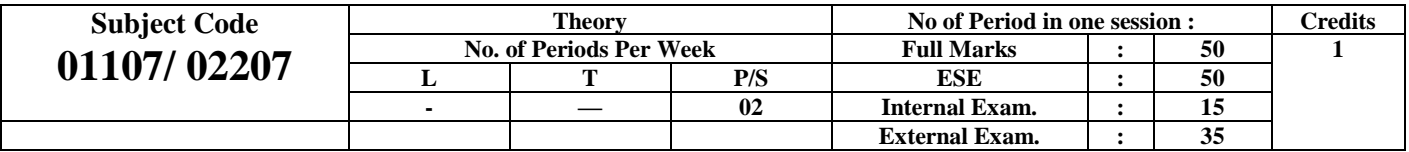

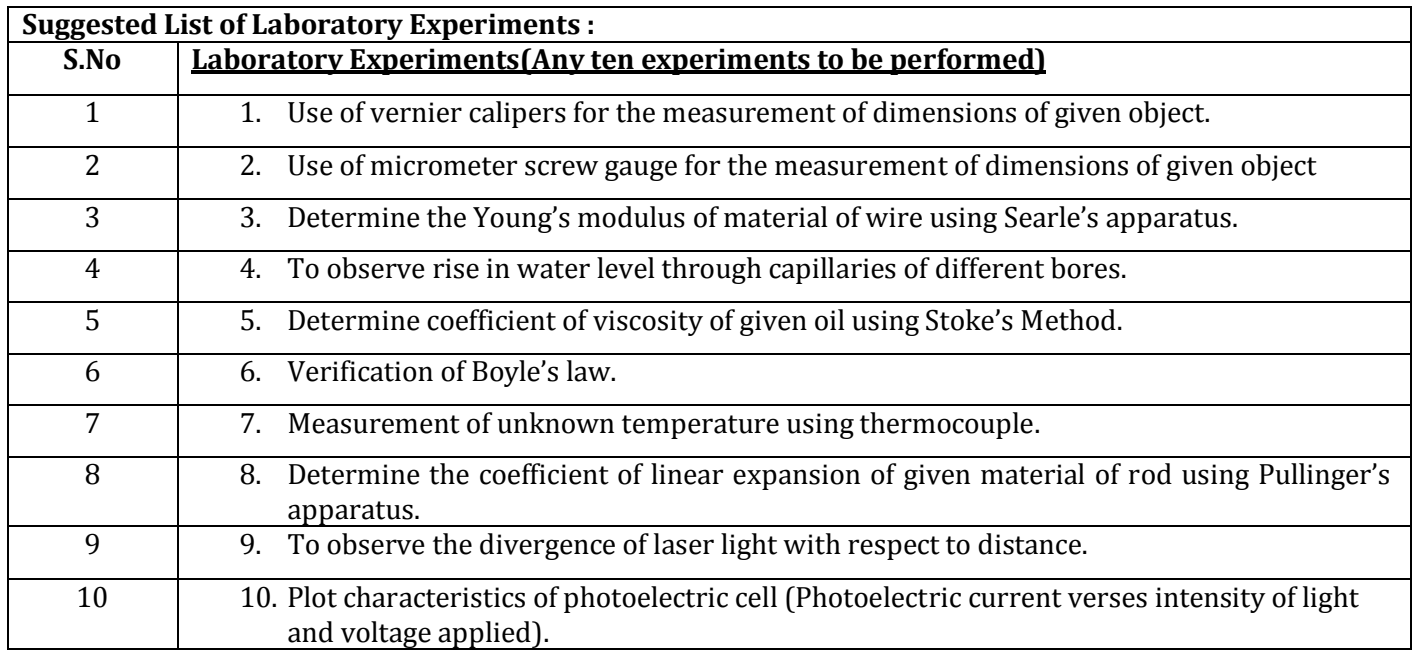

#### **BASIC CHEMISTRY LAB**

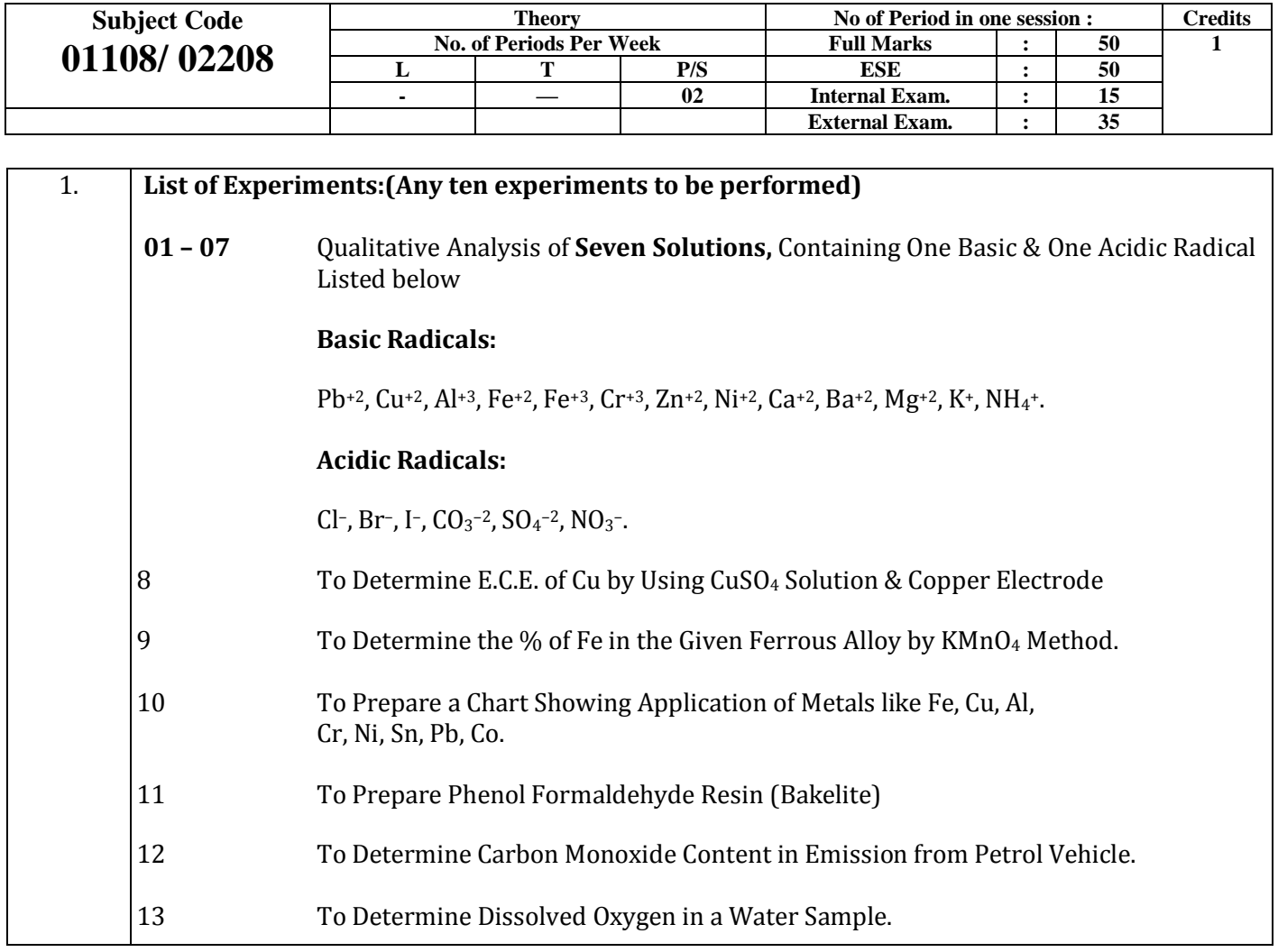

## **COMPUTER FUNDAMENTAL**

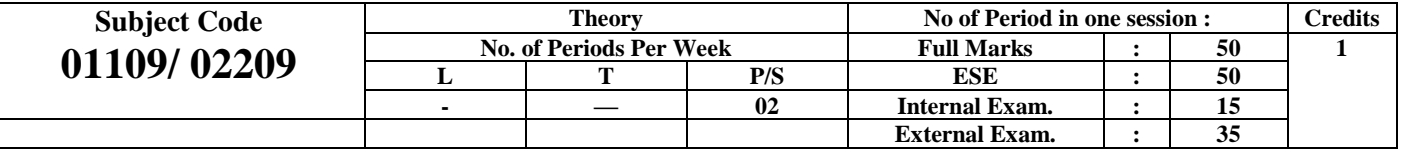

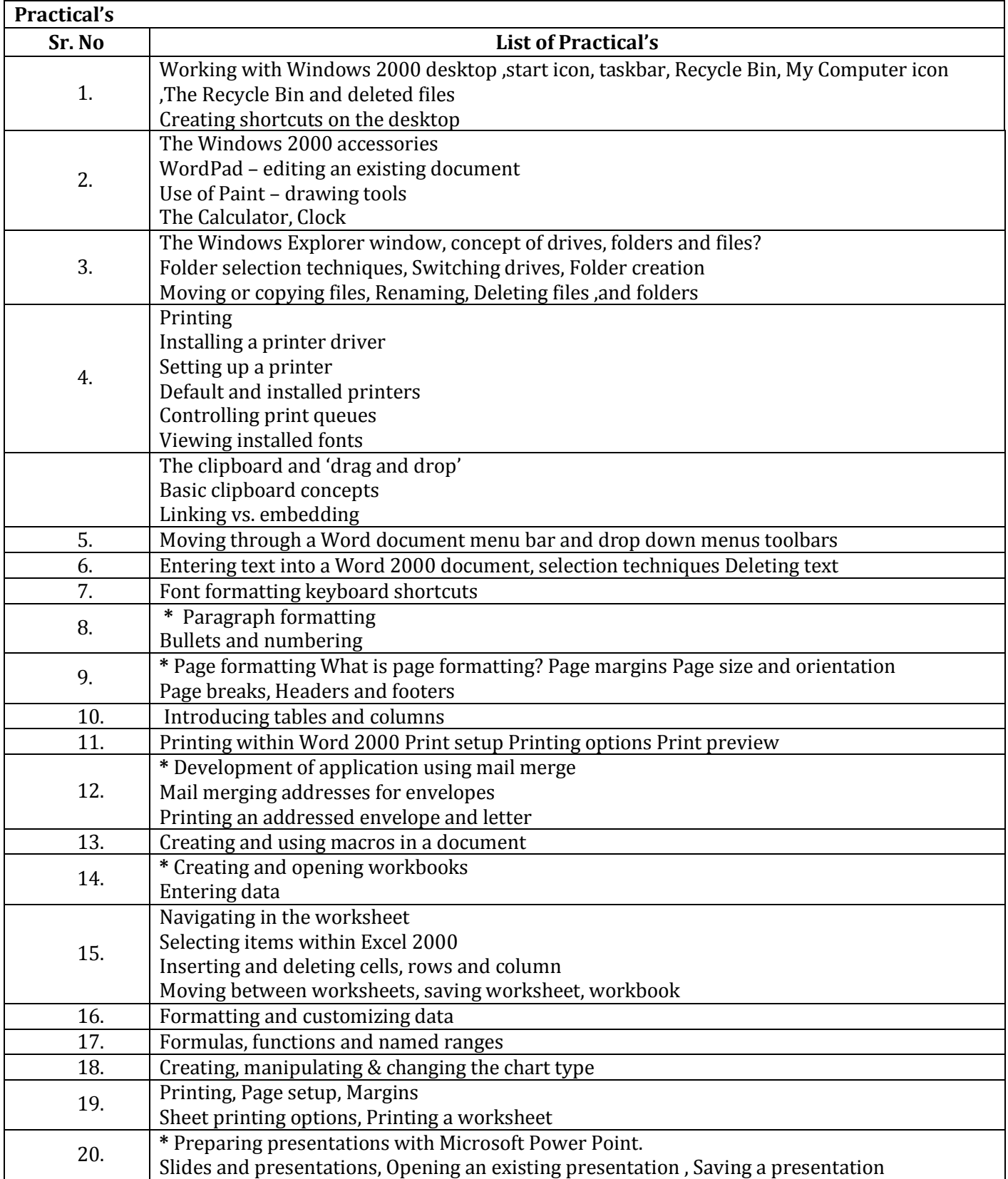

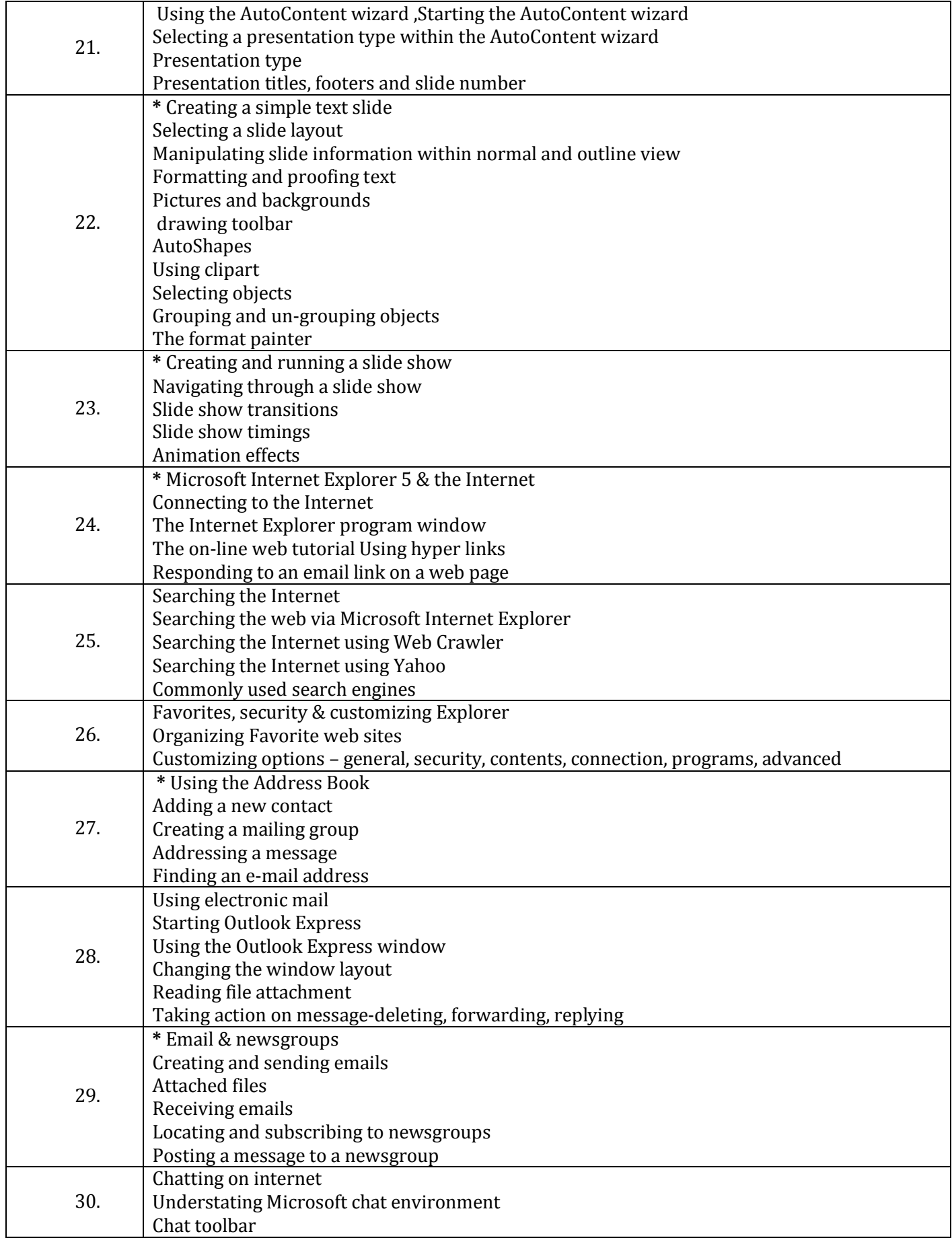

### **BASIC WORKSHOP PRACTICE**

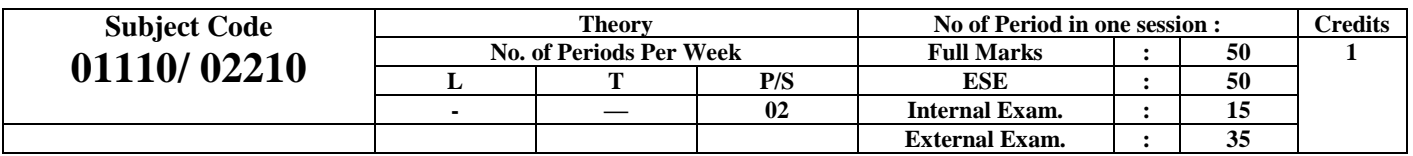

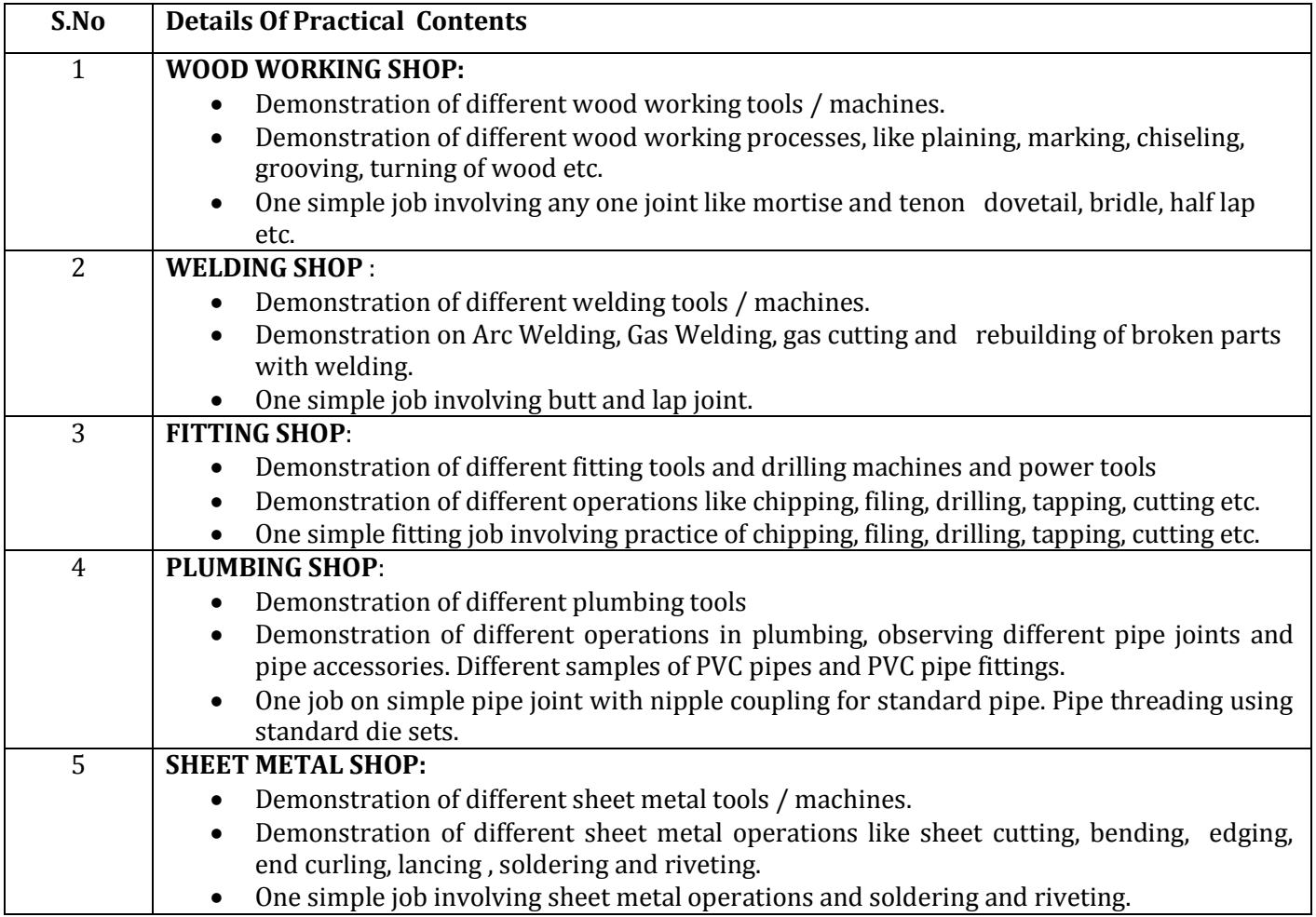

### **ENGLISH LANGUAGE LAB**

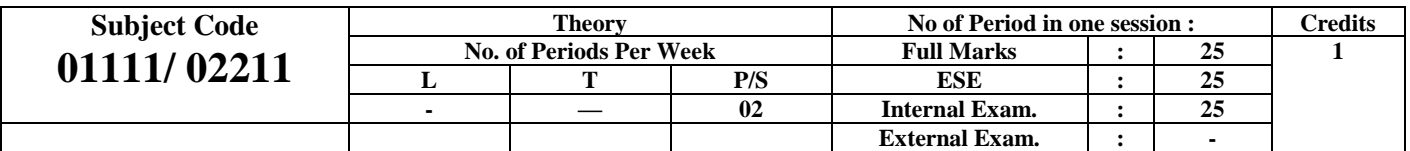

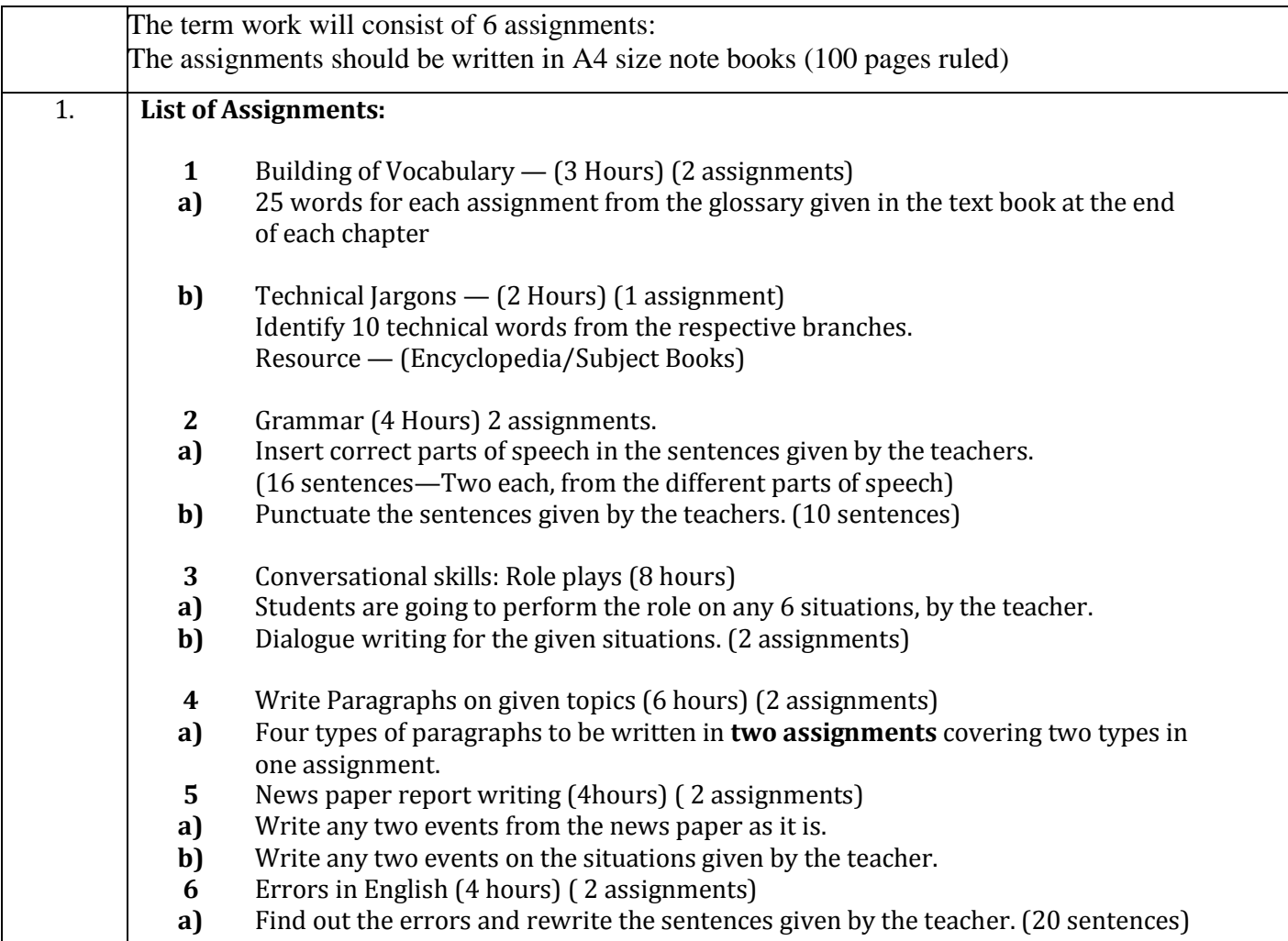

#### **ENGG. GRAPHICS**

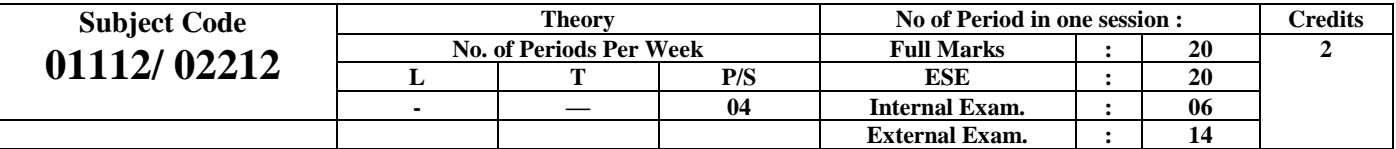

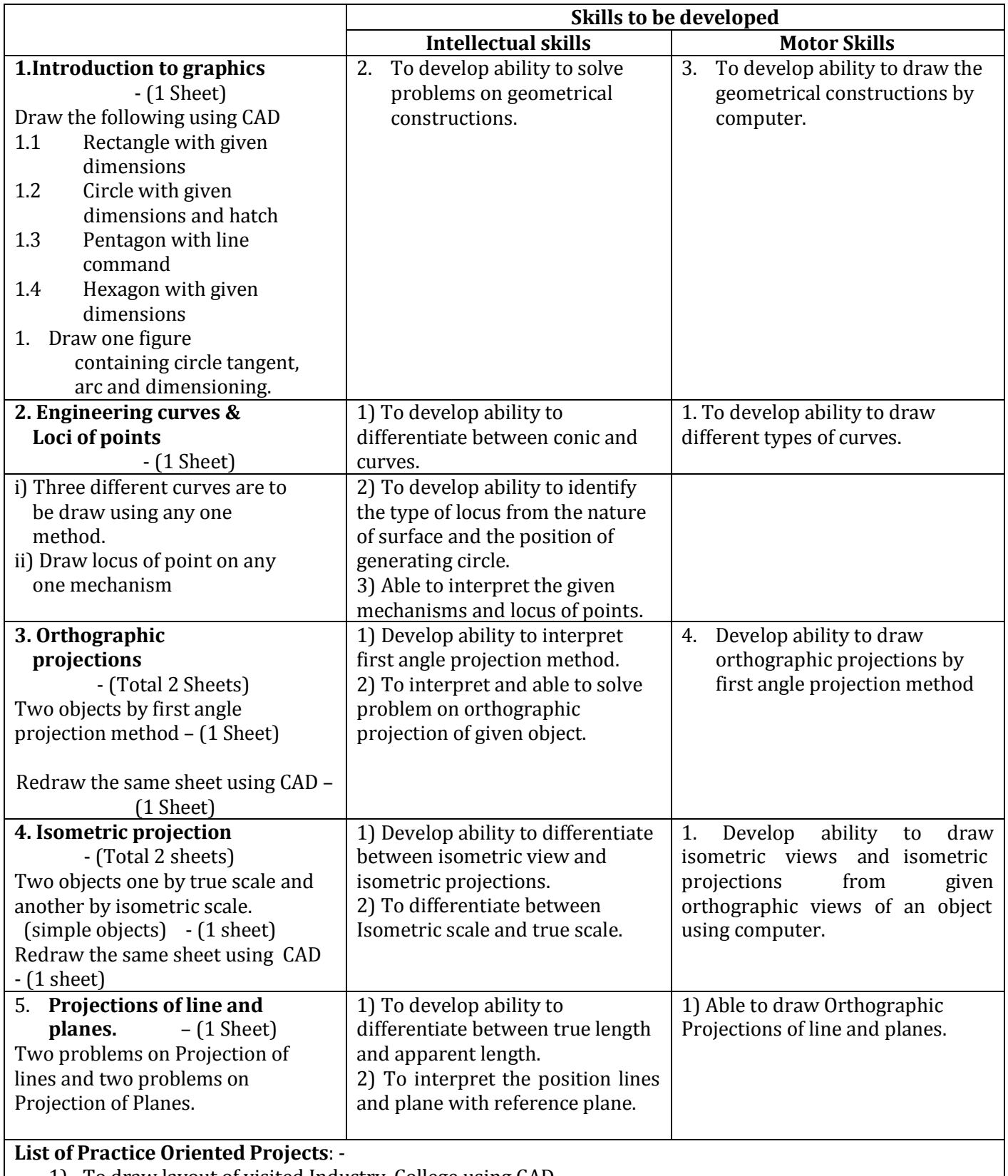

1) To draw layout of visited Industry, College using CAD

2) To draw orthographic projection of given machine element using CAD

### **BASIC WORKSHOP PRACTICE**

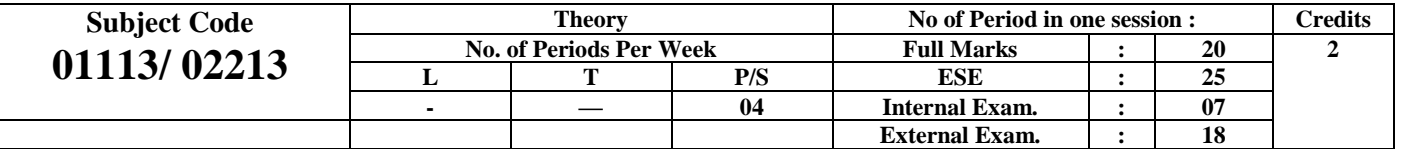

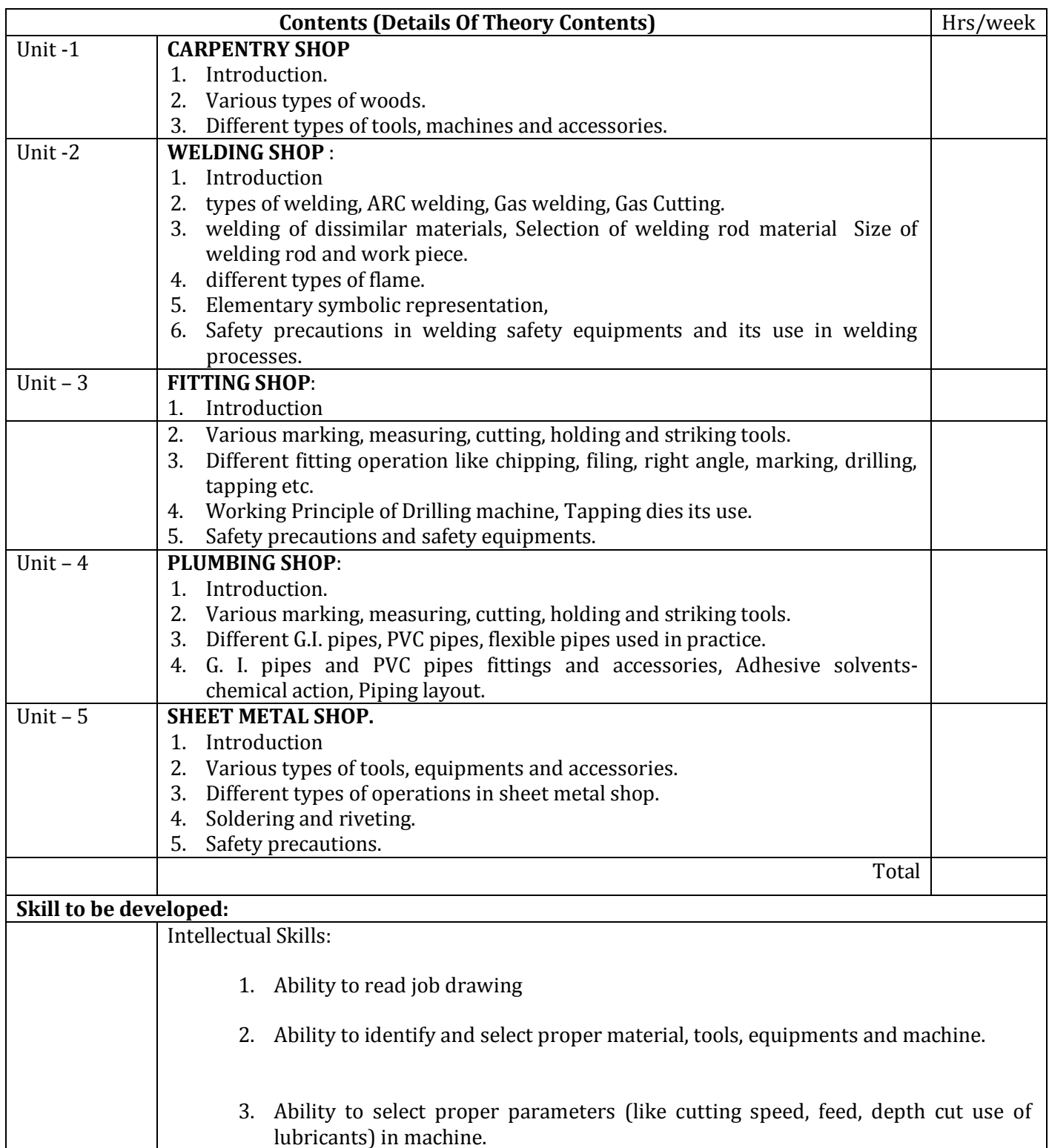

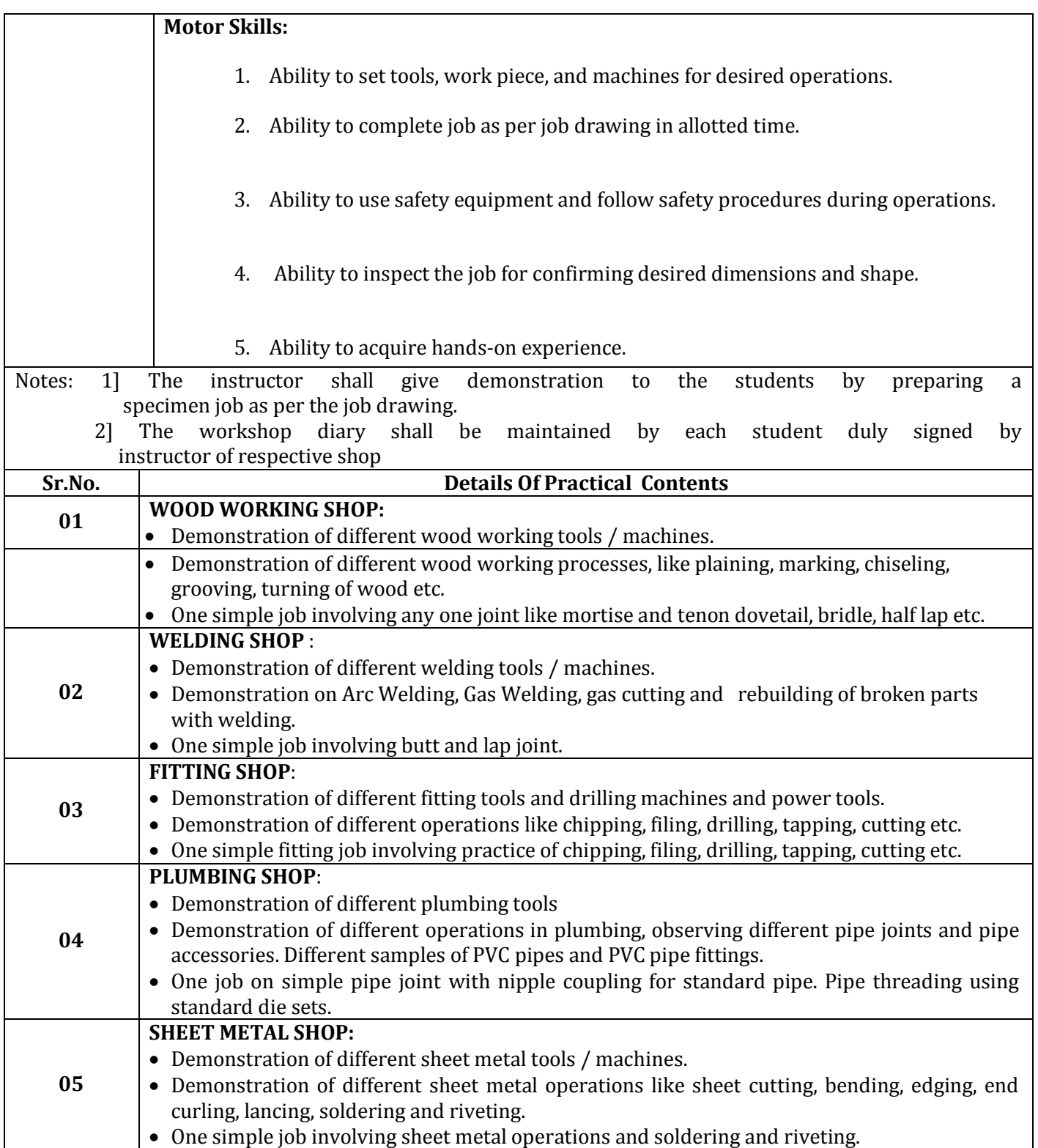